Übungsaufgabe: Lösen Sie die Bilanz in Bestandskonten (Aktiv u. Passiv) auf und übertragen Sie die Anfangsbestände aus der Bilanz in die Bestandskonten. Verbuchen Sie die Aufgeführten Geschäftsfälle in den Bestandskonten schließen Sie die Bestandskonten ab und erstellen Sie die Abschlussbilanz. Nennen Sie zu jeden Geschäftsvorfall den Buchungssatz (Soll an

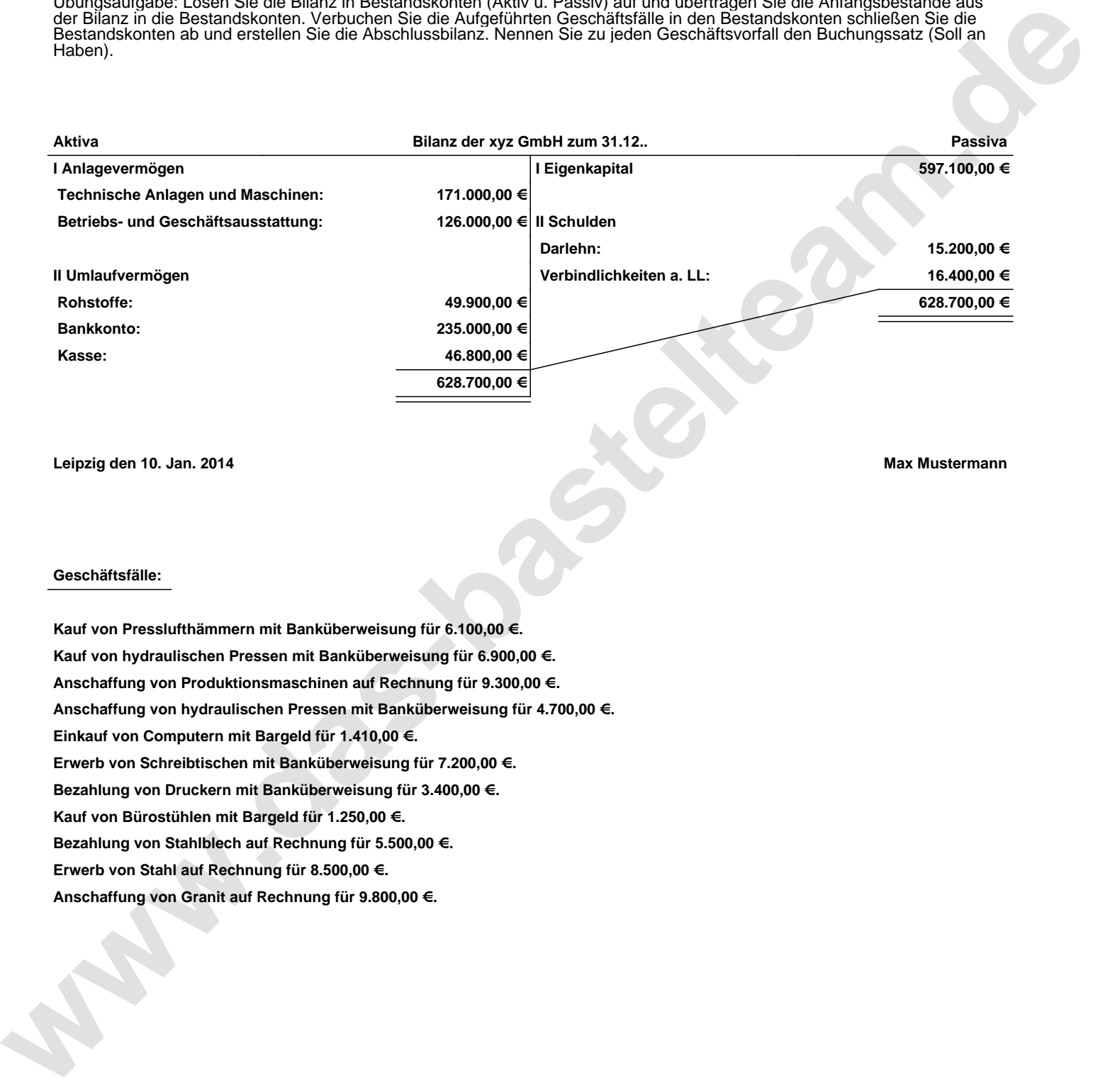

**Leipzig den 10. Jan. 2014 Max Mustermann**

## **Geschäftsfälle:**

**Kauf von Presslufthämmern mit Banküberweisung für 6.100,00 €. Kauf von hydraulischen Pressen mit Banküberweisung für 6.900,00 €. Anschaffung von Produktionsmaschinen auf Rechnung für 9.300,00 €. Anschaffung von hydraulischen Pressen mit Banküberweisung für 4.700,00 €. Einkauf von Computern mit Bargeld für 1.410,00 €. Erwerb von Schreibtischen mit Banküberweisung für 7.200,00 €. Bezahlung von Druckern mit Banküberweisung für 3.400,00 €. Kauf von Bürostühlen mit Bargeld für 1.250,00 €. Bezahlung von Stahlblech auf Rechnung für 5.500,00 €. Erwerb von Stahl auf Rechnung für 8.500,00 €. Anschaffung von Granit auf Rechnung für 9.800,00 €.**

Übungsaufgabe: Lösen Sie die Bilanz in Bestandskonten (Aktiv u. Passiv) auf und übertragen Sie die Anfangsbestände aus der Bilanz in die Bestandskonten. Verbuchen Sie die Aufgeführten Geschäftsfälle in den Bestandskonten schließen Sie die Bestandskonten ab und erstellen Sie die Abschlussbilanz. Nennen Sie zu jeden Geschäftsvorfall den Buchungssatz (Soll an

## **Lösungen:**

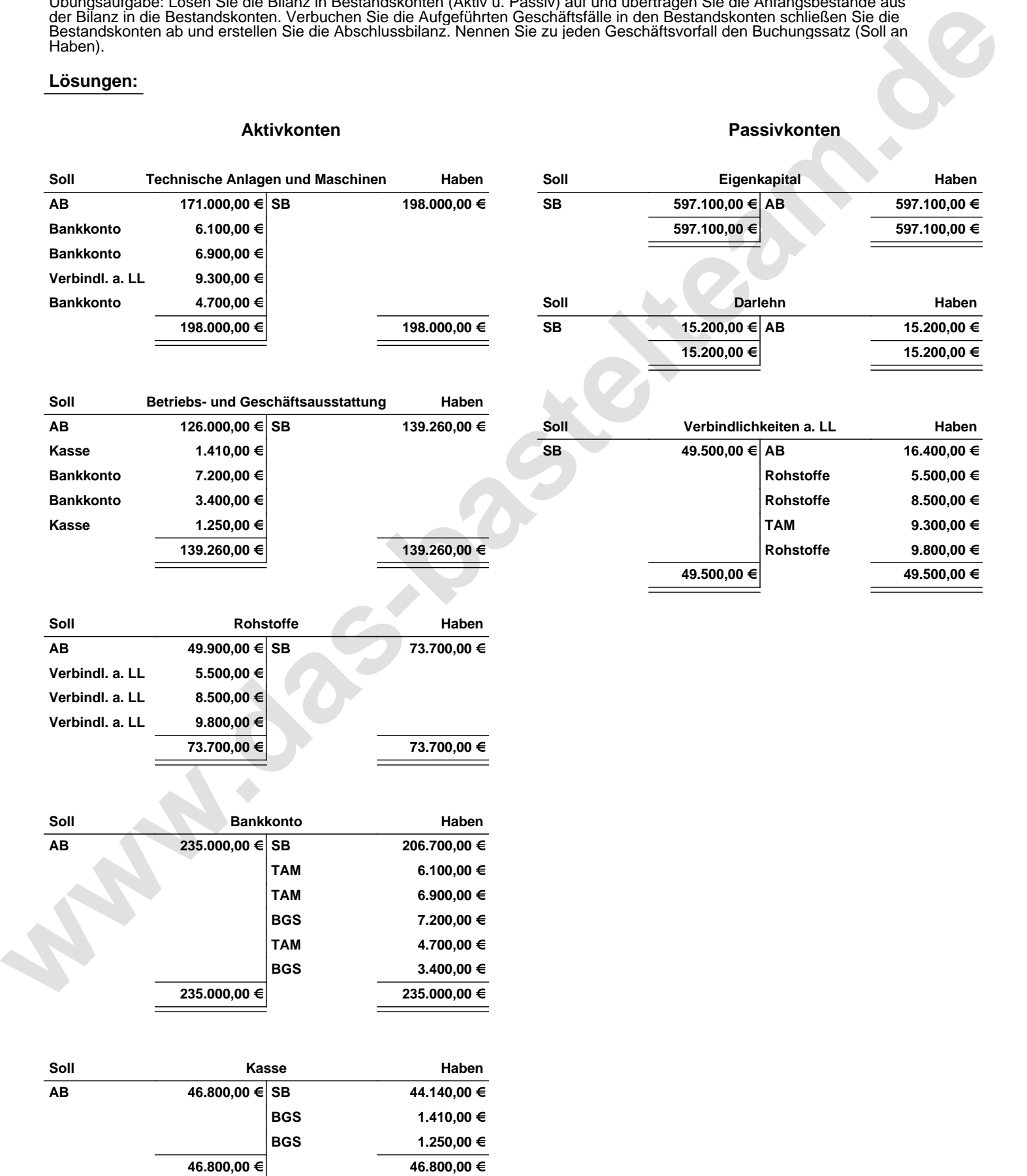

Übungsaufgabe: Lösen Sie die Bilanz in Bestandskonten (Aktiv u. Passiv) auf und übertragen Sie die Anfangsbestände aus der Bilanz in die Bestandskonten. Verbuchen Sie die Aufgeführten Geschäftsfälle in den Bestandskonten schließen Sie die Bestandskonten ab und erstellen Sie die Abschlussbilanz. Nennen Sie zu jeden Geschäftsvorfall den Buchungssatz (Soll an

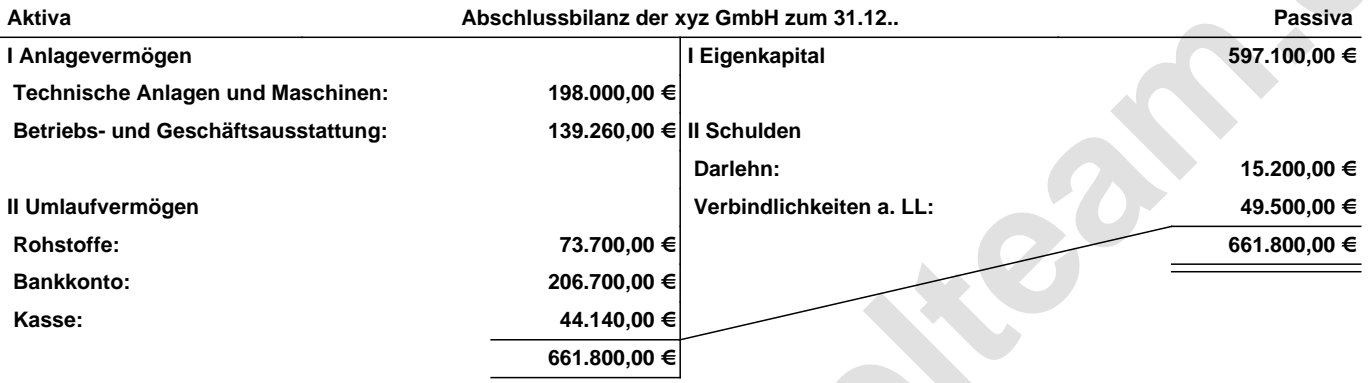

**Leipzig den 10. Jan. 2014 Max Mustermann**

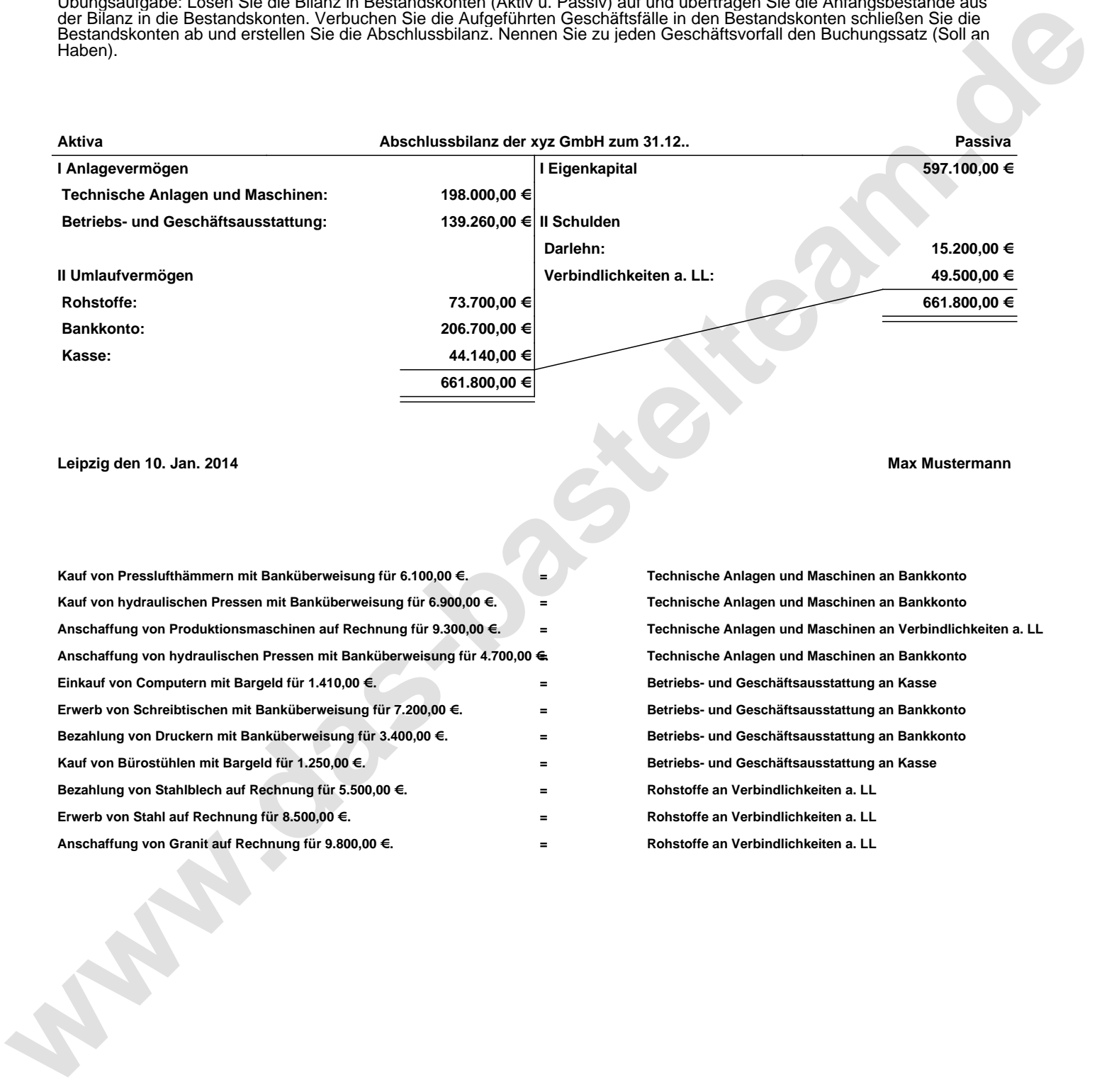